# **PENGEMBANGAN APLIKASI ALAT BANTU BELAJAR PENGETAHUAN ATMOSFER DAN HIDROSFER BERBASIS MULTIMEDIA**

**TUGAS AKHIR** 

**Diajukan untuk Memenuhi Sebagian Persyaratan Mencapai Derajat Sarjana Teknik Informatika** 

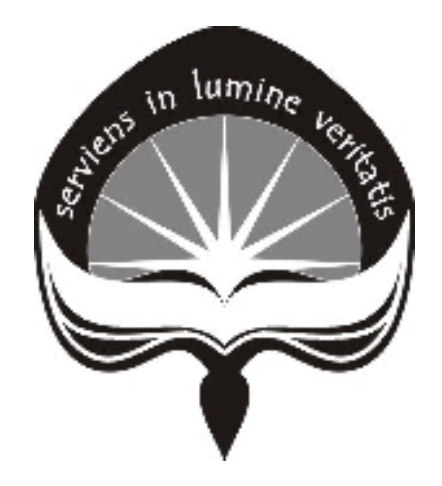

**oleh :** 

# **BRIGGITA ERLINA NURMALASARI**

**04 07 04308** 

# **PROGRAM STUDI TEKNIK INFORMATIKA FAKULTAS TEKNOLOGI INDUSTRI UNIVERSITAS ATMA JAYA YOGYAKARTA 2009**

### **HALAMAN PENGESAHAN**

Tugas Akhir berjudul

**PENGEMBANGAN APLIKASI ALAT BANTU BELAJAR PENGETAHUAN ATMOSFER DAN HIDROSFER BERBASIS MULTIMEDIA** 

> Disusun Oleh : Briggita Erlina Nurmalasari 04 07 04308 / TF Dinyatakan telah memenuhi syarat Pada tanggal : Mei 2009

Pembimbing I, Pembimbing II,

Dra. Ernawati, M.T. B.Yudi Dwiandiyanta, S.T., M.T.

Tim Penguji : Penguji I,

Dra. Ernawati, M.T.

Penguji II, Penguji III,

Benyamin L. Sinaga, S.T., M.Comp.Sc. Patricia Ardanari, S.Si., M.T.

Yogyakarta, Mei 2009 Universitas Atma Jaya Yogyakarta Fakultas Teknologi Industri

Dekan

Paulus Mudjihartono, S.T., M.T.

# **HALAMAN PERSEMBAHAN**

# $K$ eberhasilan

tidak diukur dengan apa yang telah anda raih, namun kegagalan yang telah anda hadapi, dan keberanian yang membuat anda tetap berjuang melawan rintangan yang datang bertubi-tubi.

(Orison Swett Marden)

Tugas Akhir ini kupersembahkan untuk…

Yesus Kristus Sumber Inspirasiku

Keluargaku tercinta

#### **KATA PENGANTAR**

 Puji dan syukur kepada Tuhan Yesus Kristus atas kasih karunia, anugerah, dan bimbingan-Nya sehingga penulis dapat menyelesaikan Tugas Akhir ini dengan baik.

 Tugas Akhir ini disusun untuk memenuhi salah satu persyaratan untuk memperoleh gelar Sarjana pada Fakultas Teknologi Industri, Program Studi Teknik Informatika, Universitas Atma Jaya Yogyakarta.

 Pada kesempatan ini penulis ingin mengucapkan terima kasih kepada semua pihak yang ikut terlibat dan mendukung terselesainya Tugas Akhir ini:

1. Tuhan Yesus Kristus

Kau mengasihiku lebih dari yang kuduga, bahkan disaat aku tidak menyadarinya. Kau menyayangiku lebih dari yang kurasa.

- 2. Ibu Dra. Ernawati, M.T. selaku Dosen Pembimbing I yang telah memberikan kepercayaan, perhatian, bimbingan, dan masukan yang sangat berarti kepada penulis.
- 3. Bapak B Yudi Dwiandiyanta, S.T., M.T. selaku Dosen Pembimbing II yang telah memberikan kepercayaan, perhatian, bimbingan, dan masukan yang sangat berarti kepada penulis.
- 4. Seluruh dosen dan para staff Program Studi Teknik Informatika Fakultas Teknologi Industri Universitas Atma Jaya Yogyakarta.
- 5. Papa dan Mama tercinta, kakak-kakakku (Paul, Ita, dan Yenny), terima kasih atas cinta, dukungan, dan doanya.

iv

- 6. Bianca keponakanku yang selalu memberikanku keceriaan dan mengembalikan semangatku.
- 7. Thea, Putri Nduth, Rindu, Tia, Enjz, Putri Kurus, Mak Doi, Dismas, Anton, Ady, Tono, Aswin, Panji, Murya, Asco, Arnest, Terry, Bernard, Mega, Devita, Krisent yang telah memberi semangat, dukungan, dan dorongan untuk cepet lulus serta memberikan masukan yang berarti buat aku.
- 8. Semua pihak, yang tidak dapat penulis sebutkan satu persatu, yang telah mendoakan, memberi semangat, dan membantu dalam penyelesaian Tugas Akhir ini.

Demikian laporan Tugas Akhir ini dibuat dengan sebaik-baiknya oleh penulis. Jika masih ada kekurangan dalam laporan ini, maka kritik dan saran yang bersifat membangun sangat diharapkan demi kesempurnaan laporan ini. Akhir kata penulis mengucapkan terima kasih kepada semua pihak dan semoga laporan ini dapat bermanfaat bagi pembaca.

Yogyakarta, Mei 2009

Penulis

# **DAFTAR ISI**

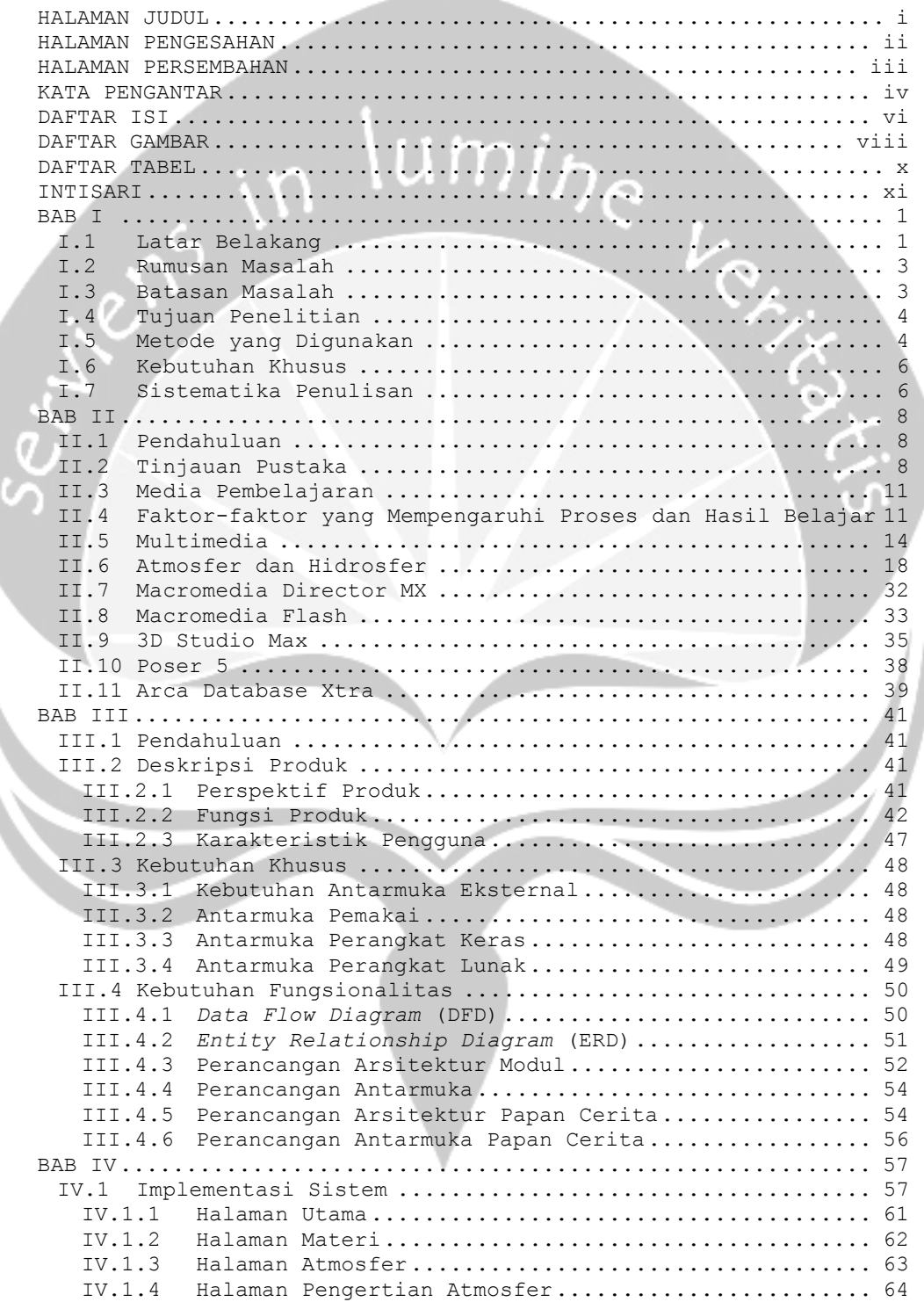

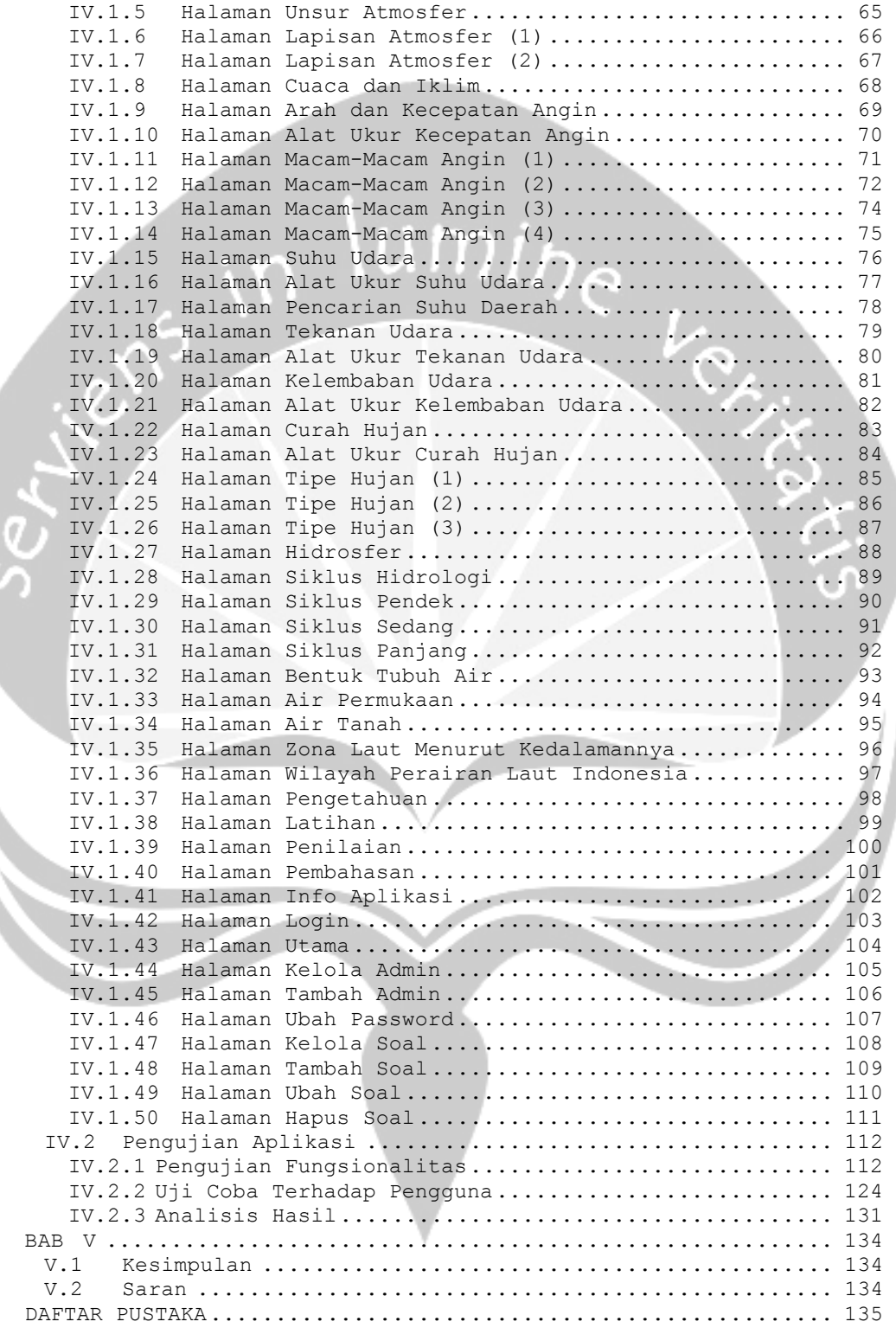

# **DAFTAR GAMBAR**

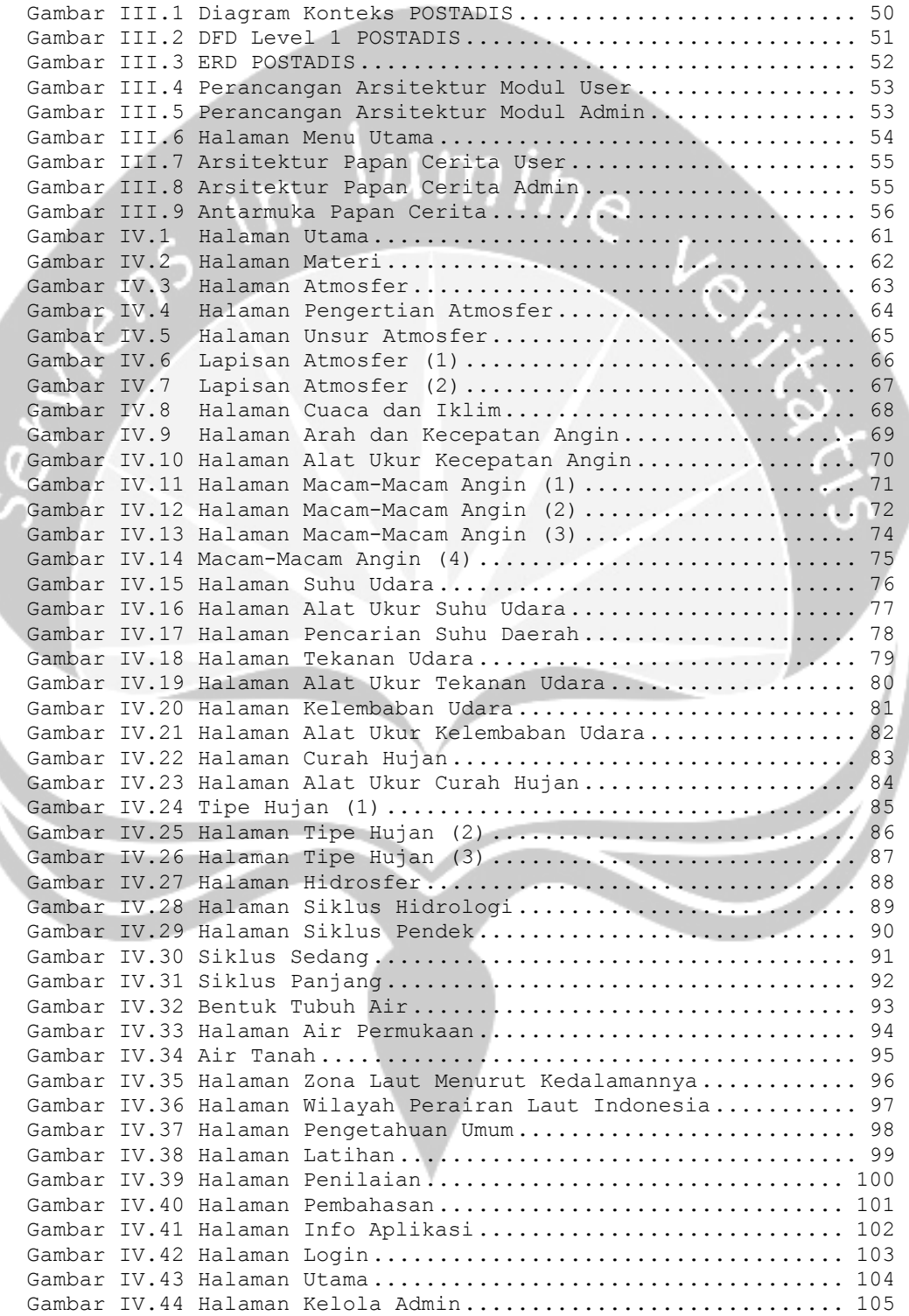

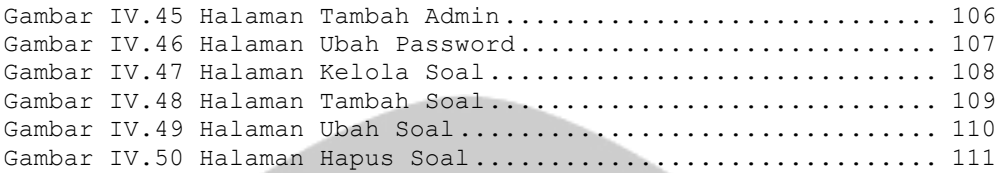

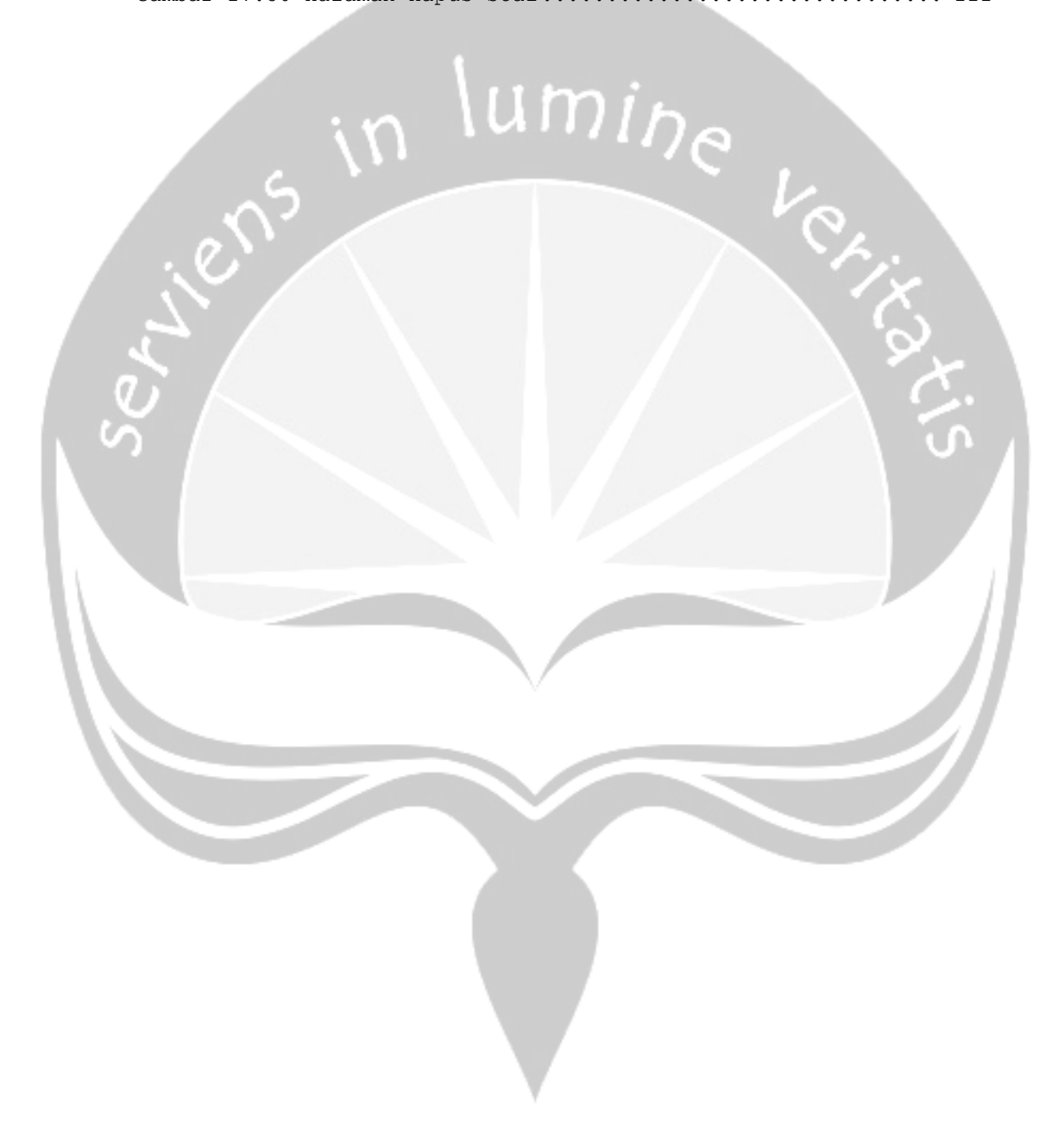

# **DAFTAR TABEL**

Tabel IV.1. File Hasil Implementasi............................ 57 Tabel IV.2. Deskripsi dan Hasil Pengujian Fungsionalitas...... 112

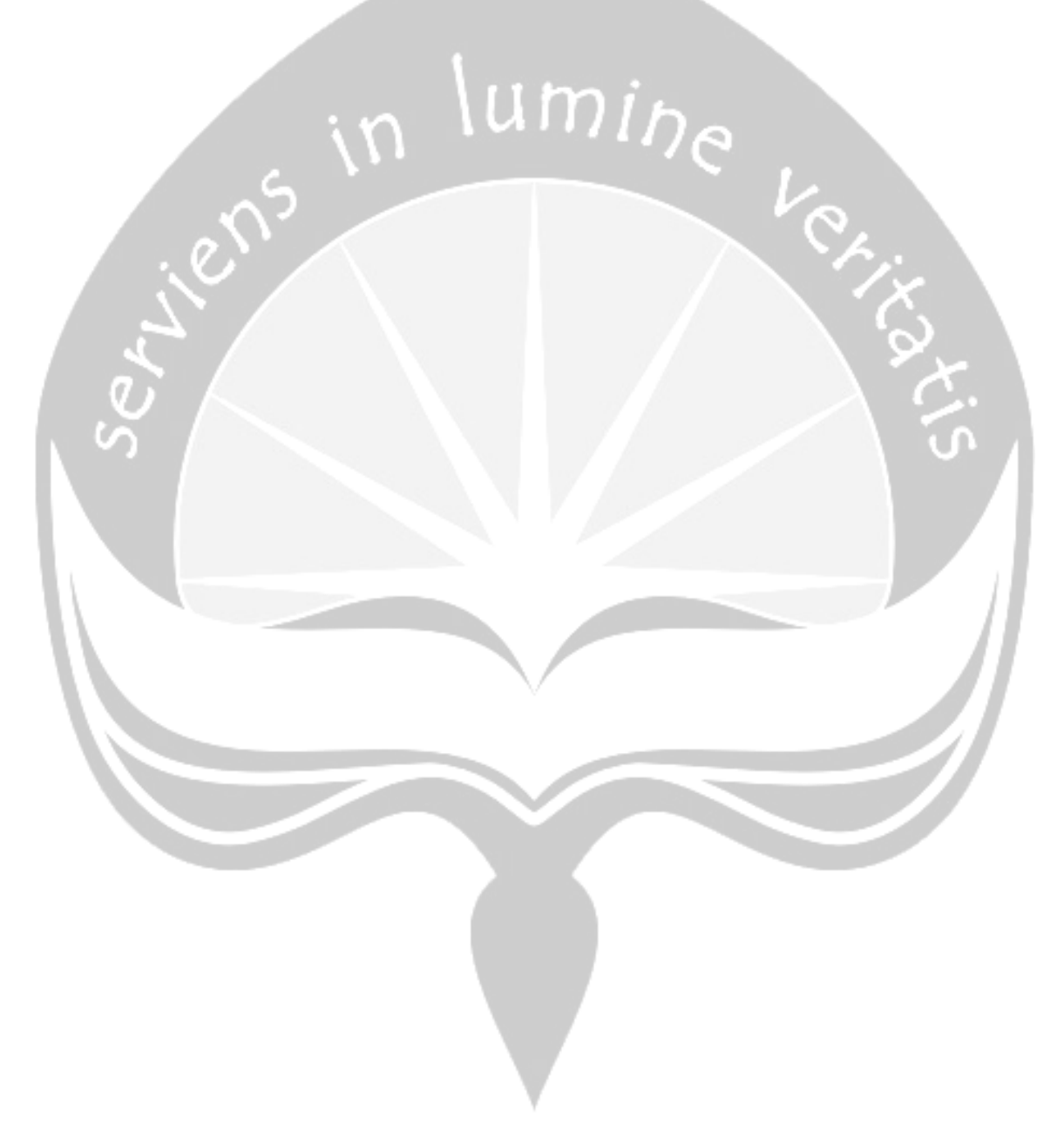

### **INTISARI**

Atmosfer dan Hidrosfer sangat penting bagi kehidupan manusia karena dalam kehidupannya manusia tidak bisa lepas dari kedua gejala alam tersebut. Manusia diharapkan menjaga sikap/aktifitasnya yang dapat mempengaruhi atmosfer dan hidrosfer sehingga terjadi keseimbangan yang baik antara manusia dengan alam. Salah satu teknologi komputer yang berkembang pesat adalah bidang multimedia. Perkembangan teknologi multimedia dapat mengubah cara seseorang mendapatkan suatu informasi yang sebelumnya terbatas pada buku, tenaga pengajar atau ahli ilmu pengetahuan. Dalam bidang pendidikan khususnya geografi, teknologi multimedia dapat dijadikan suatu media alternatif yang dapat membantu siswa dalam memahami pengetahuan tentang gejala alam yang sulit untuk dijabarkan tersebut.

Pada penelitian ini, dikembangkan suatu aplikasi yang digunakan sebagai alat bantu untuk mempelajari pengetahuan mengenai atmosfer dan hidrosfer berbasis multimedia yang dinamakan POSTADIS. Aplikasi ini memberikan pengetahuan mengenai gejala alam yaitu atmosfer dan hidrosfer dalam bentuk gambar, teks, animasi, maupun suara. Metode yang digunakan dalam pembuatan aplikasi POSTADIS ini yaitu wawancara, penelitian kepustakaan dan pembangunan perangkat lunak. Pembuatan aplikasi POSTADIS ini menggunakan Macromedia Director MX, Macromedia Flash 8, 3D Studio Max 9, Poser 5, Arca Database Xtra, dan Adobe Photoshop 7.

Pengujian aplikasi ini menggunakan 2 metode yaitu pengujian fungsionalitas dan pengujian sistem oleh pengguna. Pengujian fungsionalitas meliputi deskripsi serta kesesuaian tampilan POSTADIS. Pengujian sistem dilakukan oleh 30 pengguna yang terdiri dari siswa SMP dan guru. Berdasarkan hasil kuesioner dapat dikatakan bahwa untuk gambar, animasi, teks, kecocokan suara penjelasan materi, kecocokan suara (backsound dan tombol), penggunaan warna, kemudahan penggunaan aplikasi, manfaat penggunaan aplikasi, kemudahan proses belajar mayoritas mengatakan baik dan untuk ketertarikan belajar menggunakan aplikasi mayoritas mengatakan lebih mudah belajar menggunakan aplikasi POSTADIS daripada membaca buku.

*Kata Kunci: Atmosfer, Hidrosfer, Multimedia*